# MATLAB array manipulation tips and tricks

Peter J. Acklam Statistics Division Department of Mathematics University of Oslo Norway

E-mail: jacklam@math.uio.no WWW URL: http://www.math.uio.no/~jacklam/

5 May 2000

#### **Abstract**

This document is intended to be a compilation tips and tricks mainly related to efficient ways of performing low-level array manipulation in MATLAB. Here, "manipulate" means replicating and rotating arrays or parts of arrays, inserting, extracting, permuting and shifting elements, generating combinations and permutations of elements, runlength encoding and decoding, multiplying and dividing arrays and calculating distance matrics and so forth. A few other issues regarding how to write fast MATLAB code is also covered.

This document was produced with  $\mathcal{A}\mathcal{M}\mathcal{S}\text{-}L\text{F}$ .

The PS (PostScript) version was created with dvips by Tomas Rokicki. The PDF (Portable Document Format) version was created with ps2pdf, a part of Aladdin Ghostscript by Aladdin Enterprises.

The PS and PDF version may be viewed with software available at the Ghostscript, Ghostview and GSview Home Page at [http://www.cs.wisc.edu/~ghost/index.html.](http://www.cs.wisc.edu/~ghost/index.html) The PDF version may also be viewed with Adobe Acrobat Reader available at [http://www.adobe.com/products/acrobat/readstep.html.](http://www.adobe.com/products/acrobat/readstep.html)

Copyright © 2000 Peter J. Acklam. All rights reserved. Any material in this document may be reproduced or duplicated for personal or educational use.

MATLAB is a trademark of The MathWorks, Inc. [\(http://www.mathworks.com\)](http://www.mathworks.com) TEX is a trademark of the American Mathematical Society [\(http://www.ams.org\)](http://www.ams.org)

# **Contents**

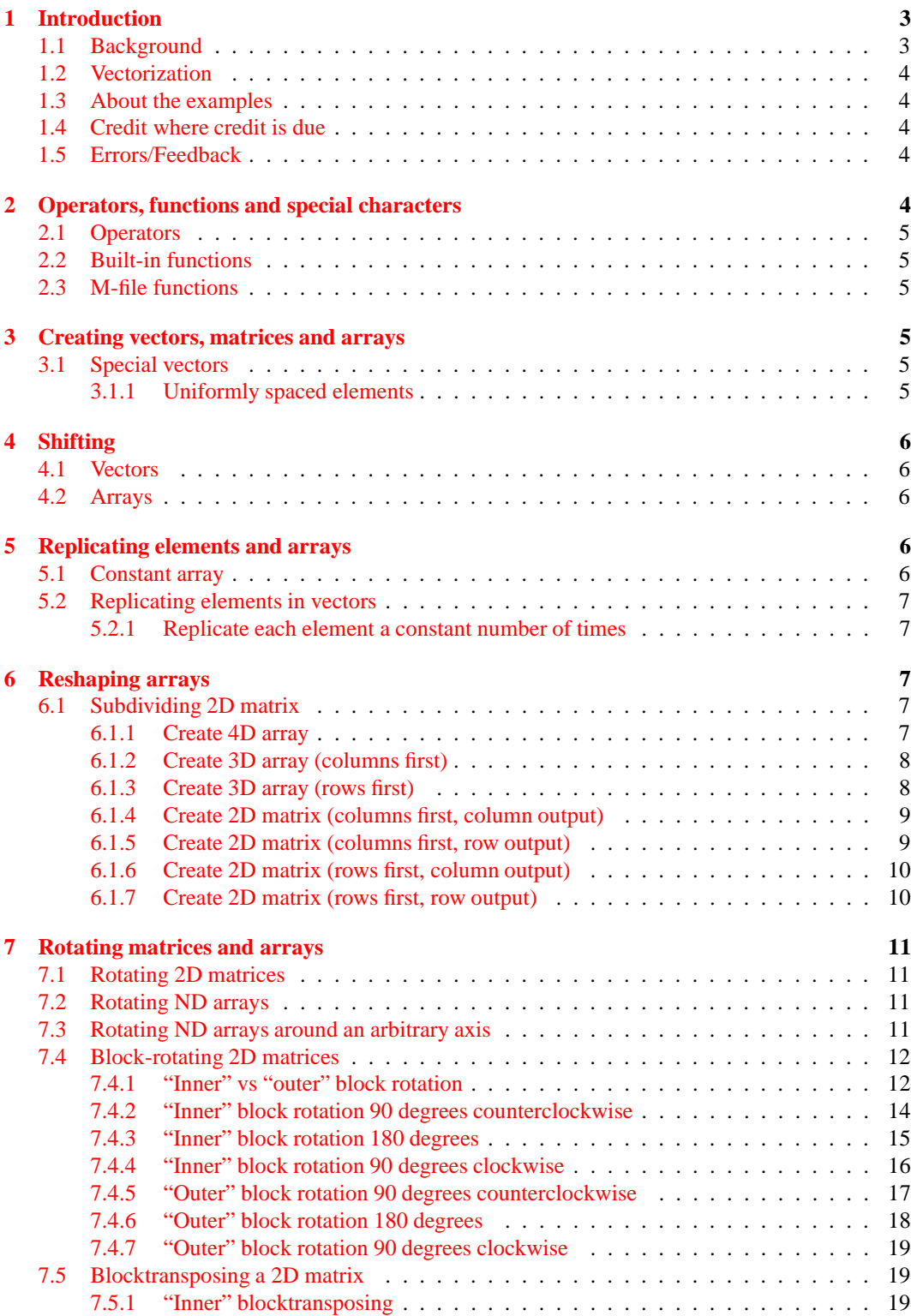

### <sup>1</sup> INTRODUCTION 3

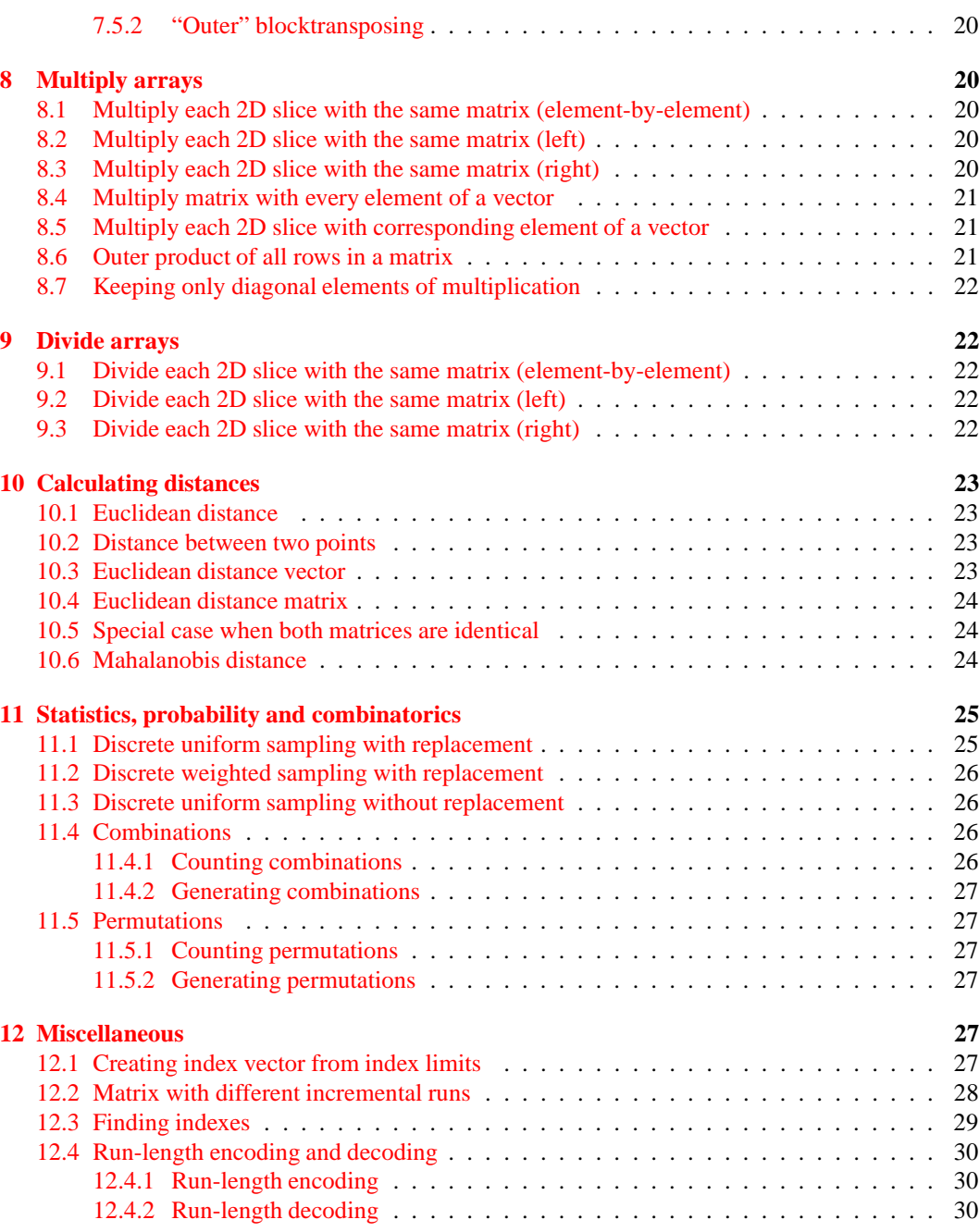

# <span id="page-3-0"></span>**1 Introduction**

## <span id="page-3-1"></span>**1.1 Background**

Since the early 1990's I have been following the discussions in the main MATLAB newsgroup on Usenet, comp.soft-sys.matlab. I realized that many postings there were about how to manipulate arrays efficiently. I decided to start collecting what I thought was the most interestings solutions and see if I could compile them into one document. Well, this is it.

### <span id="page-4-0"></span>**1.2 Vectorization**

The term "vectorization" is frequently associated with MATLAB. Strictly speaking, it means to rewrite code so that, in stead of using a for-loop iterating over each scalar in an array, one takes advantage of MATLAB's vectorization capabilities and does everything in one go. For instance, the 5 lines

```
x = [ 1 2 3 4 5 ]y = zeros(size(x));for i = 1:5y(i) = x(i)^{\wedge}2;end
```
may be written in the vectorized fashion

```
x = [ 1 2 3 4 5 ]y = x.^{2};
```
which is faster, most compact, and easier to read. With this rather strict definition of "vectorization", vectorized code is always faster than non-vectorized code.

Some people use the term "vectorization" in the sense "removing any for-loop", but I will stick to the former, more strict definition.

### <span id="page-4-1"></span>**1.3 About the examples**

All arrays in the examples are assumed to be of class double and to have the logical flag turned off unless it is stated explicitly or it is apparent from the context.

### <span id="page-4-2"></span>**1.4 Credit where credit is due**

As far as possible, I have given credit to what I believe is the author of a particular solution. In many cases there is no single author, since several people have been tweaking and trimming each others solutions. If I have given credit to the wrong person, please let me know.

Note especially that I do not claim to be the author of a solution even though there is no other name mentioned.

### <span id="page-4-3"></span>**1.5 Errors/Feedback**

If you find errors or have suggestions for improvements or if there is anything you think should be here but is not, please mail me and I will see what I can do. My address is on the front page of this document.

### <span id="page-4-4"></span>**2 Operators, functions and special characters**

Clearly, it is important to know the language one intends to use. The language is described in the manuals so I won't repeat here what they say, but I strongly encourage the reader to type

[help](http://www.mathworks.com/access/helpdesk/help/techdoc/ref/ops.shtml) ops Operators and special characters.

at the command prompt and take a look at the list of operators, functions and special characters, and look at the associated help pages.

When manipulating arrays in MATLAB there are some operators and functions that are particularely useful.

### <span id="page-5-0"></span>**2.1 Operators**

- [:](http://www.mathworks.com/access/helpdesk/help/techdoc/ref/colon.shtml) The colon operator. Type help [colon](http://www.mathworks.com/access/helpdesk/help/techdoc/ref/colon.shtml) for more information.
- [.'](http://www.mathworks.com/access/helpdesk/help/techdoc/ref/transpose.shtml) Non-conjugate transpose. Type help [transpose](http://www.mathworks.com/access/helpdesk/help/techdoc/ref/transpose.shtml) for more information.
- ['](http://www.mathworks.com/access/helpdesk/help/techdoc/ref/ctranspose.shtml) Complex conjugate transpose. Type help [ctranspose](http://www.mathworks.com/access/helpdesk/help/techdoc/ref/ctranspose.shtml) for more information.

### <span id="page-5-1"></span>**2.2 Built-in functions**

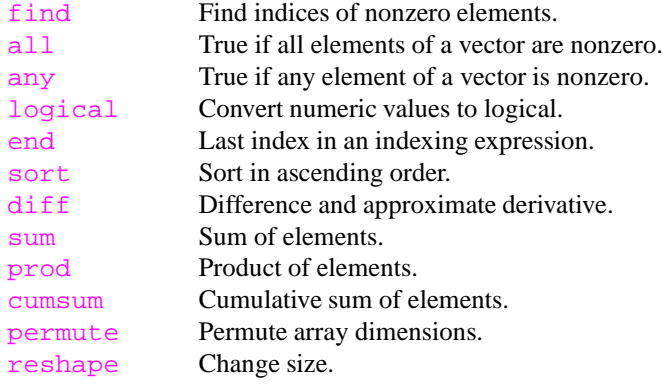

### <span id="page-5-2"></span>**2.3 M-file functions**

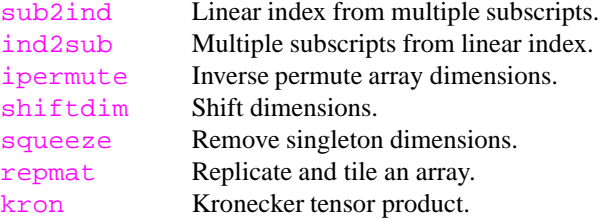

## <span id="page-5-3"></span>**3 Creating vectors, matrices and arrays**

### <span id="page-5-4"></span>**3.1 Special vectors**

### <span id="page-5-5"></span>**3.1.1 Uniformly spaced elements**

To create a vector of uniformly spaced elements, use the [linspace](http://www.mathworks.com/access/helpdesk/help/techdoc/ref/linspace.shtml) function or the [:](http://www.mathworks.com/access/helpdesk/help/techdoc/ref/colon.shtml) (colon) operator:

```
X = linspace(lower, upper, n); % row vector
X = linspace(lower, upper, n).'; % column vector
```

```
X = lower : step : upper; % row vector
X = (lower : step : upper)'; % (100) & column vector
```
If step is not a multiple of the difference upper-lower, the last element of  $X, X(\text{end})$ , will be less than upper. So the condition  $A(end) \leq upper$  is always satisfied.

### <span id="page-6-0"></span>**4 Shifting**

#### <span id="page-6-1"></span>**4.1 Vectors**

To shift and rotate the elements of a vector, use

```
X([ end 1:end-1 ]); \frac{1}{1} & shift right/down 1 element X([ end-k+1:end 1:end-k ]); \frac{1}{1} & shift right/down k element
X([ \text{ end-}k+1:\text{end 1}):\n\begin{cases}\n\text{ * shift right}/\text{down } k \text{ elements}\n\text{ } X([ \text{ 2:end 1 } ]);\n\end{cases}% shift left/up 1 element
X([ k+1:end 1:k ]); % shift left/up k elements
```
Note that these only work if  $k$  is non-negative. If  $k$  is an arbitrary integer one may use something like

```
X( mod((1:end)-k-1, end)+1 ); % shift right/down k elements
X(\mod(1:end)+k-1, end)+1 ); % shift left/up k element
```
where a negative k will shift in the opposite direction of a positive k.

### <span id="page-6-2"></span>**4.2 Arrays**

To shift and rotate the elements of an array  $X$  along dimension  $\dim$ , first initialize a subscript cell array with

```
idx = repmat({('::')}, ndims(X), 1); % initialize subscripts
n = size(X, dim); % length along dimension dim
```
then manipulate the subscript cell array as appropriate by using one of

```
idx\{dim\} = [ n 1:n-1 ]; <br> % shift right/down 1 elementidx\{\dim\} = [n-k+1:n 1:n-k]; % shift right/down k elements
idx\{dim\} = [2:n 1]; <br> % shift left/up 1 elementidx{dim} = [ k+1:n 1:k ]; % shift left/up k elements
```
finally create the new array

 $Y = X(idx\{:\})$ ;

### <span id="page-6-3"></span>**5 Replicating elements and arrays**

### <span id="page-6-4"></span>**5.1 Constant array**

To create an array whose size is siz and where each element has the value val, use one of

```
X = repmat(val, siz);
X = val(ones(siz));
```
The [repmat](http://www.mathworks.com/access/helpdesk/help/techdoc/ref/repmat.shtml) solution might in some cases be slighly slower, but it has several advantages. Firstly, it uses less memory. Seconly, it also works if val is a function returning a scalar value, e.g., if val is [Inf](http://www.mathworks.com/access/helpdesk/help/techdoc/ref/inf.shtml) or [NaN](http://www.mathworks.com/access/helpdesk/help/techdoc/ref/nan.shtml):

```
X = \text{NaN}(\text{ones}(siz)); % won't work unless NaN is a variable
X = repmat(NaN, siz); % % this works
```
Avoid using

 $X = val * ones(siz);$ 

since it does unnecessary multiplications and only works if val is of class "double".

### <span id="page-7-1"></span><span id="page-7-0"></span>**5.2 Replicating elements in vectors**

#### **5.2.1 Replicate each element a constant number of times**

**Example** Given

 $N = 3; A = [45]$ 

create N copies of each element in A, so

 $B = \begin{bmatrix} 4 & 4 & 4 & 5 & 5 & 5 \end{bmatrix}$ 

Use, for instance,

 $B = A(ones(1,N),:);$  $B = B(:).':$ 

If A is a column-vector, use

 $B = A$ (:,ones(1,N)).';  $B = B(:);$ 

Some people use

```
B = A(\text{ceil}(\text{1:N*length}(A))/N) );
```
but this requires unnecessary arithmetic. The only advantage is that it works regardless of whether A is a row or column vector.

# <span id="page-7-2"></span>**6 Reshaping arrays**

### <span id="page-7-3"></span>**6.1 Subdividing 2D matrix**

Assume X is an m-by-n matrix.

#### <span id="page-7-4"></span>**6.1.1 Create 4D array**

To create a p-by-q-by-m/p-by-n/q array Y where the i, j submatrix of X is  $Y(:,:,:j)$ , use

 $Y = \text{reshape}(X, [p \text{ m/p q n/q }])$ ;  $Y = permute(Y, [1 3 2 4 ] )$ ;

Now,

 $X = [ Y(:,:1,1,1) Y(:,:1,1,2) ... Y(:,:1,n/q)$  $Y(:,:2,1)$   $Y(:,:2,2)$  ...  $Y(:,:2,n/q)$ ... ... ... ...  $Y(:,:$ , $m/p, 1)$   $Y(:,:$ , $m/p, 2)$  ...  $Y(:,:$ , $m/p, n/q)$  ];

To restore X from Y use

 $X = permute(Y, [1 3 2 4 ] )$ ;  $X = \text{reshape}(X, [m n ] )$ ;

#### <span id="page-8-0"></span>**6.1.2 Create 3D array (columns first)**

Assume you want to create a p-by-q-by-m\*n/(p\*q) array Y where the i, j submatrix of X is  $Y$ (:,:, $i+(j-1)*m/p$ ). E.g., if A, B, C and D are p-by-q matrices, convert

 $X = [A \ B$ 

 $C D$ ];

into

 $Y = cat(3, A, C, B, D)$ ;

use

```
Y = reshape(|X, [p m/p q n/q ] );
Y = permute(Y, [1 3 2 4]);
Y = \text{reshape}(Y, [p q m*n/(p*q)] )
```
Now,

 $X = [ Y(:,:,1) Y(:,:,m/p+1) ... Y(:,:,(n/q-1)*m/p+1)$  $Y(:,:,2)$   $Y(:,:,\mathfrak{m}/\mathfrak{p}+2)$  ...  $Y(:,:,(n/\mathfrak{q}-1)*\mathfrak{m}/\mathfrak{p}+2)$ ... ... ... ...  $Y(:,:,m/p) Y(:,:,2*m/p) ... Y(:,:,n/q*m/p) ];$ 

To restore X from Y use

 $X = \text{reshape}(\ Y, [\ p \ q \ m/p \ n/q ] )$ ;  $X = permute(X, [1 3 2 4 ] )$ ;  $X = \text{reshape}(X, [m n ] )$ ;

#### <span id="page-8-1"></span>**6.1.3 Create 3D array (rows first)**

Assume you want to create a p-by-q-by-m\*n/(p\*q) array Y where the i, j submatrix of X is  $Y$ (:,:,j+(i-1)\*n/q). E.g., if A, B, C and D are p-by-q matrices, convert

 $X = \left[ \begin{array}{cc} A & B \end{array} \right]$  $C D$ ]; into  $Y = cat(3, A, B, C, D)$ ; use  $Y =$  reshape( X, [  $p$  m/ $p$  n ] );  $Y = permute(Y, [1 3 2 ])$ ;  $Y = \text{reshape}(\ Y, [\text{p q m*}n/(p*q) ] )$ ; Now,

 $X = [ Y(:,:1) \quad Y(:,:2) \quad \ldots \quad Y(:,:n/q)]$  $Y(:,:,n/q+1)$   $Y(:,:,n/q+2)$  ...  $Y(:,:,2*n/q)$ ... ... ... ...  $Y(:,:,(m/p-1)*n/q+1) Y(:,:,(m/p-1)*n/q+2) ... Y(:,:,m/p*n/q) ];$ 

To restore X from Y use

 $X = \text{reshape}(\ Y, [\ p \ n \ m/p ] )$ ;  $X = permute(X, [1 3 2 ])$ ;  $X = \text{reshape}(X, [m n ] )$ 

#### <span id="page-9-0"></span>**6.1.4 Create 2D matrix (columns first, column output)**

Assume you want to create a  $m*n/q-by-q$  matrix Y where the submatrices of X are concatenated (columns first) vertically. E.g., if A, B, C and D are p-by-q matrices, convert

```
X = [A \ BC D];
into
  Y = \bigcap AC
         B
         D ];
use
  Y = \text{reshape}(X, [\text{m q n/q }]);
  Y = permute(Y, [1 3 2 ]);
  Y = \text{reshape}(Y, [\text{m*n/q q }],To restore X from Y use
  X = \text{reshape}(Y, [\text{m } n/q q ] )X = permute(X, [1 3 2 ]);
  X = \text{reshape}(X, [m n ]);
```
### <span id="page-9-1"></span>**6.1.5 Create 2D matrix (columns first, row output)**

Assume you want to create a p-by-m\*n/p matrix Y where the submatrices of X are concatenated (columns first) horizontally. E.g., if A, B, C and D are p-by-q matrices, convert

```
X = [A \ BC D ];
into
  Y = [A C B D ]use
  Y = \text{reshape}(X, [p \text{ m/p q n/q }])Y = permute(Y, [1 3 2 4 ]);Y = \text{reshape}(\ Y, [\ p \ m^*n/p ] );
```
To restore X from Y use

 $Z = \text{reshape}(Y, [p q m/p n/q ] )$ ;  $Z = permute([Z, [1 3 2 4 ] )$ ;  $Z = \text{reshape}(Z, [\text{m n }],);$ 

#### 6 RESHAPING ARRAYS 10

#### <span id="page-10-0"></span>**6.1.6 Create 2D matrix (rows first, column output)**

Assume you want to create a  $m*n/q-by-q$  matrix Y where the submatrices of X are concatenated (rows first) vertically. E.g., if A, B, C and D are p-by-q matrices, convert

```
X = [A \ BC D ];
```
into

 $Y = [A$ B C D ];

use

 $Y = \text{reshape}(X, [p \text{ m/p q n/q }])$ ;  $Y = permute(Y, [1 4 2 3 ])$ ;  $Y = \text{reshape}(\ Y, [\ m^*n/q q ] )$ 

To restore X from Y use

 $X = \text{reshape}(\ Y, [\ p \ n/q \ m/p \ q \ ]$ );  $X = permute(X, [1 3 4 2 ])$ ;  $X = \text{reshape}(X, [m n ] )$ ;

#### <span id="page-10-1"></span>**6.1.7 Create 2D matrix (rows first, row output)**

Assume you want to create a p-by- $m*n/p$  matrix Y where the submatrices of X are concatenated (rows first) horizontally. E.g., if A, B, C and D are p-by-q matrices, convert

```
X = [A \ BC D ];
into
  Y = [ A B C D ]use
  Y = \text{reshape}(X, [p \text{ m/p n }],
```
 $Y = permute(Y, [1 3 2 ])$ ;  $Y = reshape(Y, [p m*n/p ] )$ ;

To restore X from Y use

 $X = \text{reshape}(Y, [p \ n \ m/p ])$ ;  $X = permute(X, [1 3 2 ])$ ;  $X = \text{reshape}(X, [m n ] )$ ;

### <span id="page-11-0"></span>**7 Rotating matrices and arrays**

### <span id="page-11-1"></span>**7.1 Rotating 2D matrices**

To rotate an m-by-n matrix X, k times 90° counterclockwise one may use

 $Y = rot90(X, k);$ 

or one may do it like this

```
Y = X(:,n:-1:1).'; % rotate 90 degrees counterclockwise<br>
Y = X(m:-1:1,:).'; % rotate 90 degrees clockwise
                             % rotate 90 degrees counterer
Y = X(m:-1:1, n:-1:1); % rotate 180 degrees
```
In the above, one may replace m and n with end.

#### <span id="page-11-2"></span>**7.2 Rotating ND arrays**

Assume X is an ND array and one wants the rotation to be vectorized along higher dimensions. That is, the same rotation should be performed on all 2D slices  $X(:,:j,j,\ldots)$ .

#### **Rotating 90 degrees counterclockwise**

```
s = size(X); \frac{1}{2} \frac{1}{2} \frac{1}{2} \frac{1}{2} \frac{1}{2} \frac{1}{2} \frac{1}{2} \frac{1}{2} \frac{1}{2} \frac{1}{2} \frac{1}{2} \frac{1}{2} \frac{1}{2} \frac{1}{2} \frac{1}{2} \frac{1}{2} \frac{1}{2} \frac{1}{2} \frac{1}{2} \frac{1}{2} \frac{1}{2} \fracv = [ 2 1 3:ndims(X) ]; % dimension permutation vector
Y = permute(X(:, s(2):-1:1,:), v);
Y = \text{reshape}(Y, s(v));
```
**Rotating 180 degrees**

 $s = size(X);$  $Y = \text{reshape}( X(s(1)) : -1 : 1, s(2) : -1 : 1, :), s )$ 

**Rotating 90 clockwise**

```
s = size(X);<br>
\text{size vector}v = [ 2 1 3:ndims(X) ]; % dimension permutation vector
Y = \text{reshape}( X(s(1)) : -1 : 1, :), s );
Y = permute(Y, v);
```
### <span id="page-11-3"></span>**7.3 Rotating ND arrays around an arbitrary axis**

When rotating an ND array X we need to specify the axis around which the rotation should be performed. In the cases above, the rotation was performed around an axis perpendicular to a plane spanned by dimensions one (rows) and two (columns). To rotate an array around an axis perpendicular to the plane spanned by dim1 and dim2, use first

```
% Largest dimension number we have to deal with.
nd = max( [ ndims(X) dim1 dim2 ] );
% Initialize subscript cell array.
v = \{ ' : ' \};
v = v(\text{ones}(nd,1));
```
then, depending on how to rotate, use

#### **Rotate 90 degrees counterclockwise**

```
v{dim2} = size(X,dim2) : -1:1;Y = X(v\{:\});
d = 1:nd;d([ dim1 dim2 ]) = [ dim2 dim1 ];Y = permute(X, d);
```
#### **Rotate 180 degrees**

```
v{dim1} = size(X,dim1:-1:1;v{dim2} = size(X,dim2:-1:1;Y = X(y\{:\});
```
**Rotate 90 degrees clockwise**

```
v{dim1} = size(X,dim1:-1:1;Y = X(v\{\colon\});
d = 1:nd;d([ dim1 dim2 ]) = [ dim2 dim1 ];Y = permute(X, d);
```
If we want to rotate  $n*90$  degrees counterclockwise, we may merge the three cases above into

```
% Largest dimension number we have to deal with.
nd = max( [ ndims(A) dim1 dim2 ] );% Initialize subscript cell array.
v = \{ ' : ' \};
v = v(\text{ones}(nd,1));% Flip along appropriate dimensions.
if n == 1 | n == 2v{dim2} = size(A,dim2):-1:1;
end
if n == 2 \mid n == 3v{dim1} = size(A,dim1:-1:1;end
B = A(v\{:\});
% Permute dimensions if appropriate.
if n == 1 | n == 3d = 1:nd;d([ dim1 dim2 ]) = [ dim2 dim1 ];
   B = permute(A, d);
end
```
### <span id="page-12-0"></span>**7.4 Block-rotating 2D matrices**

#### <span id="page-12-1"></span>**7.4.1 "Inner" vs "outer" block rotation**

When talking about block-rotation of arrays, we have to differentiate between two different kinds of rotation. Lacking a better name I chose to call it "inner block rotation" and "outer block rotation".

#### 7 ROTATING MATRICES AND ARRAYS 13

Inner block rotation is a rotation of the elements within each block, preserving the position of each block within the array. Outer block rotation rotates the blocks but does not change the position of the elements within each block.

An example will illustrate: An inner block rotation 90 degrees counterclockwise will have the following effect

[ A B C [ rot90(A) rot90(B) rot90(C)  $D E F$  => rot90(D) rot90(E) rot90(F) G H I ]  $rot90(G) rot90(H) rot90(I)$  ]

However, an outer block rotation 90 degrees counterclockwise will have the following effect

[ A B C [ C F I D E F => B E H G H I ] A D G ]

In all the examples below, it is assumed that  $X$  is an m-by-n matrix of p-by-q blocks.

```
7.4.2 "Inner" block rotation 90 degrees counterclockwise
```
**General case** To perform the rotation

```
X = [ A B ... ] [ rot90(A) rot90(B) ... ]CD \ldots => rot90(C) rot90(D) ...
       ... ... 1 ... ... ... ... ... ... ... 1
use
 Y = \text{reshape}(X, [p \text{ m/p q n/q }]);
 Y = Y(:,:,q:-1:1,:); % or Y = Y(:,:,end:-1:1,:);Y = permute(Y, [3 2 1 4 ] );
 Y = \text{reshape}(\ Y, [\ q^*m/p \ p^*n/q ] );
```
**Special case: m=p** To perform the rotation

 $[A B ...]$  =>  $[rot90(A) rot90(B) ...]$ 

use

```
Y = \text{reshape}(X, [p q n/q ]);
Y = Y(:,q:-1:1,:); & or Y = Y(:,end:-1:1,:);Y = permute(Y, [2 1 3 ]);
Y = \text{reshape}(Y, [q \text{ m*}n/q ]); \& \text{ or } Y = Y(:,:);
```
**Special case: n=q** To perform the rotation

X = [ A [ rot90(A)  $B = > rot90(B)$ ... ] ... ]

```
Y = X(:,q:-1:1); % or Y = X(:,end:-1:1);Y = \text{reshape}(Y, [p \text{ m/p q }],Y = permute(Y, [3 2 1]);
Y = \text{reshape}(Y, [q*m/p p ] );
```
#### <span id="page-15-0"></span>**7.4.3 "Inner" block rotation 180 degrees**

**General case** To perform the rotation

```
X = [ A B ... ] [ rot90(A,2) rot90(B,2) ... ]CD ... => rot90(C,2) rot90(D,2) ...... ... ] ... ... ... ]
use
 Y = reshape(|X, [p m/p q n/q ] );
 \texttt{Y = Y(p:-1:1,:q:-1:1,:)} \texttt{\$ or Y = Y(end:-1:1,:);}Y = \text{reshape}(\ Y, [\ m \ n \ ]);
```
**Special case: m=p** To perform the rotation

 $[A B ... ]$  =>  $[rot90(A,2) rot90(B,2) ... ]$ 

use

 $Y = \text{reshape}(X, [p q n/q ])$ ;  $Y = Y(p:-1:1,q:-1:1,:);$ <br>  $Y = \text{reshape}(\ Y, [\ m \ n \ ]);$ <br>  $\text{for } Y = Y(:,:);$ <br>  $Y = Y(:,:);$  $Y = \text{reshape}(Y, [m n ]);$ 

**Special case: n=q** To perform the rotation

X = [ A [ rot90(A,2)  $B = > rot90(B, 2)$ ... ] ... ]

```
Y = \text{reshape}(X, [p \text{ m/p q }],Y = Y(p:-1:1,:,q:-1:1); % or Y = Y(end:-1:1,:,end:-1:1);Y = \text{reshape}(\ Y, [\ m \ n \ ]);
```
<span id="page-16-0"></span>**7.4.4 "Inner" block rotation 90 degrees clockwise**

**General case** To perform the rotation

```
X = [ A B ... ] [ rot90(A,3) rot90(B,3) ...]CD ... => rot90(C,3) rot90(D,3) ...... ... ] ... ... ... ]
use
 Y = \text{reshape}(X, [p \text{ m/p q n/q }]);
 Y = Y(p:-1:1,:,:);<br>% or Y = Y(end:-1:1,:,:);Y = permute(Y, [3 2 1 4 ] );
 Y = \text{reshape}(\ Y, [\ q^*m/p \ p^*n/q ] );
```
**Special case: m=p** To perform the rotation

 $[A B ...]$  =>  $[rot90(A,3) rot90(B,3) ...]$ 

use

```
Y = X(p:-1:1,:); <br> \text{For } Y = X(\text{end}:-1:1,:);Y = \text{reshape}(Y, [p q n/q ]);
Y = permute(Y, [2 1 3 ]);
Y = \text{reshape}(\ Y, [\ q \ m^*n/q ] ); % or Y = Y(:,:);
```
**Special case: n=q** To perform the rotation

X = [ A [ rot90(A,3)  $B = > rot90(B, 3)$ ...  $1$  ...  $\ldots$   $\ldots$   $\ldots$   $\ldots$ 

```
Y = \text{reshape}(X, [p \text{ m/p q } ] );
Y = Y(p:-1:1,:,:); % or Y = Y(end:-1:1,:,:);Y = permute(Y, [3 2 1]);
Y = \text{reshape}(Y, [q*m/p p ] );
```

```
7.4.5 "Outer" block rotation 90 degrees counterclockwise
```
**General case** To perform the rotation

```
X = [A B ... [ ... ...
       A B ...<br>C D ... => B D ...
        ... ... ] A C ... ]
use
 Y = \text{reshape}(X, [p \text{ m/p q n/q }]);
```

```
Y = Y(:,:,:,n/q:-1:1); % or Y = Y(:,:,:,end:-1:1);Y = permute(Y, [1 4 3 2 ] );
Y = \text{reshape}(\ Y, [\ p * n / q q * m / p ] );
```
**Special case: m=p** To perform the rotation

 $[A \ B \ ...]$  =>  $[...]$ B A ]

use

```
Y = \text{reshape}(X, [p q n/q ] );
Y = Y(:,:,n/q:-1:1); % or Y = Y(:,:,end:-1:1);Y = permute(Y, [1 3 2 ]);
Y = \text{reshape}(\ Y, [\ m*n/q q ] );
```
**Special case: n=q** To perform the rotation

```
X = [AB => [ A B ... ]
    ... ]
```

```
Y = \text{reshape}(X, [p \text{ m/p q } ] );
Y = permute(Y, [1 3 2 ]);
Y = \text{reshape}(\ Y, [\ p \ n^*m/p \ ]); % or Y(:,:);
```
<span id="page-18-0"></span>**7.4.6 "Outer" block rotation 180 degrees**

**General case** To perform the rotation

```
X = [AB... [ ... ...
        C D ... => ... D C
        ... ... ] ... B A ]
use
 Y = \text{reshape}(X, [p \text{ m/p q n/q }],\texttt{Y = Y(:, m/p:-1:1, :,n/q:-1:1);} \hspace*{8 or Y = Y(:, end:-1:1, :, end:-1:1);}Y = \text{reshape}(\ Y, [\ m \ n \ ];
```
**Special case: m=p** To perform the rotation

 $[A \ B \ ...]$  =>  $[... \ B \ A]$ 

use

 $Y = \text{reshape}(X, [p q n/q ])$ ;  $Y = Y(:,:,n/q:-1:1);$ <br>  $Y = \text{reshape}([Y,[m n 1]);$  % or  $Y = Y(:,:,end:-1:1);$ <br>  $Y = \text{reshape}([Y,[m n 1]);$  % or  $Y = Y(:,:);$  $Y = \text{reshape}(\ Y, [\ m \ n \ ] \ )$ ;

**Special case: n=q** To perform the rotation

 $X = [A \quad [ \quad \ldots$  $B \t= > B$ ... ] A ]

use

 $Y = \text{reshape}(X, [p \text{ m/p q }],$  $Y = Y(:,m/p:-1:1,:);$  % or  $Y = Y(:,end:-1:1,:);$  $Y = \text{reshape}(\ Y, [\ m \ n \ ]$ );

```
7.4.7 "Outer" block rotation 90 degrees clockwise
```
**General case** To perform the rotation

```
X = [AB \dots ] [... C AC D ... => ... D B
       ... ... ] ... ... ]
use
 Y = \text{reshape}(X, [p \text{ m/p q n/q }]);
 Y = Y(:,m/p:-1:1,:,:); % or Y = Y(:,end:-1:1,:,:);Y = permute(Y, [1 4 3 2 ]);
 Y = \text{reshape}(Y, [p*n/q q*m/p ] );
```
**Special case: m=p** To perform the rotation

[ A B ... ] => [ A B ... ]

use

 $Y = \text{reshape}(X, [p q n/q ])$ ;  $Y = permute(Y, [1 3 2])$ ;  $Y = \text{reshape}(Y, [\text{m*n/q q }],$ 

**Special case: n=q** To perform the rotation

 $X = [A]$ B => [ ... B A ] ... ] use  $Y = \text{reshape}(X, [p \text{ m/p q }],$  $Y = Y(:,m/p:-1:1,:);$  % or  $Y = Y(:,end:-1:1,:);$  $Y = permute(Y, [1 3 2 ])$ ;  $Y = \text{reshape}(Y, [p \ n * m/p ] )$ ;

### <span id="page-19-2"></span><span id="page-19-1"></span>**7.5 Blocktransposing a 2D matrix**

#### **7.5.1 "Inner" blocktransposing**

Assume X is an m-by-n matrix and you want to subdivide it into p-by-q submatrices and transpose as if each block was an element. E.g., if A, B, C and D are p-by-q matrices, convert

 $X = [ A B ... ]$  [ A.' B.' ...  $C$  D ...  $\Rightarrow$   $C.'$  D.' ... ... ... ] ... ... ... ] use  $Y = \text{reshape}(X, [p \text{ m/p q n/q }],$  $Y = permute(Y, [3 2 1 4 ]);$  $Y = \text{reshape}(Y, [q*m/p p*n/q])$ ;

#### 8 MULTIPLY ARRAYS 20

#### <span id="page-20-0"></span>**7.5.2 "Outer" blocktransposing**

Assume X is an m-by-n matrix and you want to subdivide it into p-by-q submatrices and transpose as if each block was an element. E.g., if A, B, C and D are p-by-q matrices, convert

```
X = [AB \dots ] [A C \dots ]CD \ldots => BD \ldots... ... ] ... ... ]
```
use

```
Y = \text{reshape}(X, [p \text{ m/p q n/q }],Y = permute(Y, [1 4 3 2 ]);
Y = \text{reshape}(Y, [p*n/q q*m/p])
```
### <span id="page-20-1"></span>**8 Multiply arrays**

#### <span id="page-20-2"></span>**8.1 Multiply each 2D slice with the same matrix (element-by-element)**

Assume X is an  $m$ -by-n-by-p-by-q-by-... array and Y is an  $m$ -by-n matrix and you want to construct a new m-by-n-by-p-by-q-by-. . . array Z, where

 $Z$ (:,:,i,j,...) =  $X$ (:,:,i,j,...) .\* Y;

for all  $i=1,\ldots,p, j=1,\ldots,q$ , etc. This can be done with nested for-loops, or by the following vectorized code

 $sx = size(X);$  $Z = X$  .\* repmat(Y, [1 1 sx(3:end)]);

### <span id="page-20-3"></span>**8.2 Multiply each 2D slice with the same matrix (left)**

Assume X is an  $m$ -by-n-by-p-by-q-by-... array and Y is a k-by-m matrix and you want to construct a new k-by-n-by-p-by-q-by-. . . array Z, where

 $Z($ :,:,i,j,...) = Y \* X(:,:,i,j,...);

for all  $i=1,\ldots,p, j=1,\ldots,q$ , etc. This can be done with nested for-loops, or by the following vectorized code

```
sx = size(X);sy = size(Y);Z = \text{reshape}(Y * X(:,:), [sy(1) sx(2:end)]);
```
### <span id="page-20-4"></span>**8.3 Multiply each 2D slice with the same matrix (right)**

Assume X is an  $m$ -by-n-by-p-by-q-by-... array and Y is an  $n$ -by-k matrix and you want to construct a new m-by-n-by-p-by-q-by-. . . array Z, where

 $Z($ ;;;,i,j,...) =  $X($ ;;;,i,j,...) \*  $Y$ ;

for all  $i=1,\ldots,p, j=1,\ldots,q$ , etc. This can be done with nested for-loops, or by the following vectorized code

```
sx = size(X);sy = size(Y);dx = \text{ndims}(X);Xt = reshape(permute(X, [1 3:dx 2]), [prod(sx)/sx(2) s(x(2)]);Z2 = Xt * Y;Z2 = permute(reshape(Z2, [sx([1 3:dx]) sy(2)]), [1 dx 2:dx-1]);
```
The third line above builds a 2D matrix which is a vertical concatenation (stacking) of all 2D slices  $X(:,:j,i,j,\ldots)$ . The fourth line does the actual multiplication. The fifth line does the opposite of the third line.

### <span id="page-21-0"></span>**8.4 Multiply matrix with every element of a vector**

Assume  $X$  is an m-by-n matrix and  $\nu$  is a row vector with length  $p$ . How does one write

```
Y = zeros(m, n, p);for i = 1:
   Y(\vdots, \vdots, i) = X * v(i);end
```
with no for-loop? One way is to use

 $Y = \text{reshape}(X(:)*v, [m n p ]);$ 

### <span id="page-21-1"></span>**8.5 Multiply each 2D slice with corresponding element of a vector**

Assume X is an m-by-n-by-p array and  $\nu$  is a row vector with length p. How does one write

 $Y = zeros(m, n, p);$ for  $i = 1:p$  $Y(:, : ,i) = X(:, : ,i) * v(i);$ end

with no for-loop? One way is to use

 $Y = X$  .\* repmat(reshape(v, [1 1 p]), [ m n ]);

### <span id="page-21-2"></span>**8.6 Outer product of all rows in a matrix**

Assume X is an  $m$ -by-n matrix. How does one create an n-by-n-by-m matrix Y so that, for all  $\perp$  from  $1$  to  $m$ ,

 $Y(:,:,i) = X(i,:)' * X(i,:);$ 

The obvious for-loop solution is

 $Y = zeros(n, n, m);$ for  $i = 1:m$  $Y(:, :;i) = X(i,:)' * X(i,:);$ end

a non-for-loop solution is

```
j = 1:n;Y = \text{reshape}(\text{repmat}(X', n, 1) : X(:, j(\text{ones}(n, 1), :))'.', [n, n, m]);
```
Note the use of the non-conjugate transpose in the second factor to ensure that it works correctly also for complex matrices.

#### <sup>9</sup> DIVIDE ARRAYS 22

### <span id="page-22-0"></span>**8.7 Keeping only diagonal elements of multiplication**

Assume X and Y are two m-by-n matrices and that W is an n-by-n matrix. How does one vectorize the following for-loop

```
Z = zeros(m, 1);for i = 1:mZ(i) = X(i,:)*W*Y(i,:)';end
```
Two solutions are

```
Z = diag(X^*W^*Y'); % (1)
Z = sum(X*N.*conj(Y), 2); % (2)
```
Solution (1) does a lot of unnecessary work, since we only keep the n diagonal elements of the  $n^2$ computed elements. Solution (2) only computes the elements of interest and is significantly faster if n is large.

### <span id="page-22-1"></span>**9 Divide arrays**

### <span id="page-22-2"></span>**9.1 Divide each 2D slice with the same matrix (element-by-element)**

Assume X is an  $m$ -by-n-by-p-by-q-by-... array and Y is an  $m$ -by-n matrix and you want to construct a new m-by-n-by-p-by-q-by-. . . array Z, where

 $Z($ ;,;,i,j,...) = X(;,;,i,j,...) ./ Y;

for all  $i=1,\ldots,p, j=1,\ldots,q$ , etc. This can be done with nested for-loops, or by the following vectorized code

 $sx = size(X);$  $Z = X./repmat(Y, [1 1 s x(3:end)]):$ 

### <span id="page-22-3"></span>**9.2 Divide each 2D slice with the same matrix (left)**

Assume X is an m-by-n-by-p-by-q-by-... array and Y is an m-by-m matrix and you want to construct a new m-by-n-by-p-by-q-by- $\dots$  array  $Z$ , where

 $Z($ ;;,;,i,;,,,,) = Y \ X(;,;,i,j,...);

for all  $i=1,\ldots,p$ ,  $j=1,\ldots,q$ , etc. This can be done with nested for-loops, or by the following vectorized code

 $Z = \text{reshape}(Y\X(:,:), \text{size}(X));$ 

### <span id="page-22-4"></span>**9.3 Divide each 2D slice with the same matrix (right)**

Assume X is an  $m$ -by-n-by-p-by-q-by-... array and Y is an  $m$ -by- $m$  matrix and you want to construct a new m-by-n-by-p-by-q-by-... array  $Z$ , where

 $Z($ ;,;,i,j,...) = X(;,;,i,j,...) / Y;

for all  $i=1,\ldots,p, j=1,\ldots,q$ , etc. This can be done with nested for-loops, or by the following vectorized code

```
sx = size(X);dx = ndims(X);Xt = \text{reshape}(\text{permute}(X, [1 \ 3:dx 2]), [\text{prod}(sx)/sx(2) \ sx(2)]);Z = Xt/Y;
Z = permute(reshape(Z, sx([1 3:dx 2])), [1 dx 2:dx-1]);
```
The third line above builds a 2D matrix which is a vertical concatenation (stacking) of all 2D slices  $X(:,:j,i,j,...)$ . The fourth line does the actual division. The fifth line does the opposite of the third line.

The five lines above might be simplified a little by introducing a dimension permutation vector

```
sx = size(X);dx = \text{ndims}(X);v = [1 3:dx 2];Xt = reshape(permute(X, v), [prod(sx)/sx(2) sx(2)]);Z = Xt/Y;
Z = ipermute(reshape(Z, sx(v)), v);
```
If you don't care about readability, this code may also be written as

```
sx = size(X);dx = ndims(X);v = [1 \ 3:dx \ 2];Z = ipermute(reshape(reshape(permute(X, v), ...
       [prod(sx)/sx(2) sx(2)]/Y, sx(v), v;
```
### <span id="page-23-0"></span>**10 Calculating distances**

#### <span id="page-23-1"></span>**10.1 Euclidean distance**

The Euclidean distance from  $\mathbf{x}_i$  to  $\mathbf{y}_j$  is

$$
\mathbf{d}_{ij} = ||\mathbf{x}_i - \mathbf{y}_j|| = ||\mathbf{x}_i - \mathbf{y}_j|| = \sqrt{(x_{1i} - y_{1j})^2 + \dots + (x_{pi} - y_{pj})^2}
$$

#### <span id="page-23-2"></span>**10.2 Distance between two points**

To calculate the Euclidean distance from a point represented by the vector  $x$  to another point represeted by the vector y, use one of

 $d = norm(x-y);$  $d = sqrt(sum(abs(x-y), ^{2}))$ ;

### <span id="page-23-3"></span>**10.3 Euclidean distance vector**

Assume X is an  $m$ -by-p matrix representing  $m$  points in p-dimensional space and y is a 1-by-p vector representing a single point in the same space. Then, to compute the m-by-1 distance vector d where  $d(i)$  is the Euclidean distance between  $X(i,:)$  and y, use

```
d = sqrt(sum(abs(X - repmat(y, [m 1])).^2, 2));d = sqrt(sum(abs(X - y(ones(m,1),:)).^2, 2)); % inline call to repmat
```
<sup>10</sup> CALCULATING DISTANCES 24

#### <span id="page-24-0"></span>**10.4 Euclidean distance matrix**

Assume X is an  $m$ -by-p matrix representing m points in p-dimensional space and Y is an n-by-p matrix representing another set of points in the same space. Then, to compute the m-by-n distance matrix D where  $D(i, j)$  is the Euclidean distance  $X(i, :)$  between  $Y(j, :)$ , use

 $D = sqrt(sum(abs($  repmat(permute(X, [1 3 2]), [1 n 1]) ... - repmat(permute(Y, [3 1 2]), [m 1 1])  $.2, 3$ );

The following code inlines the call to [repmat](http://www.mathworks.com/access/helpdesk/help/techdoc/ref/repmat.shtml), but requires to temporary variables unless one doesn't mind changing X and Y

```
Xt = permute(X, [1 3 2]);Yt = permute(Y, [3 1 2]);D = sqrt(sum(abs( Xt(:, ones(1, n), : )....- Yt(ones(1, m), :, :)).<sup>^2</sup>, 3));
```
#### <span id="page-24-1"></span>**10.5 Special case when both matrices are identical**

If X and Y are identical one may use the following, which is nothing but a rewrite of the code above

```
D = sqrt(sum(abs(   repmat(permute(X, [1 3 2]), [1 m 1])- repmat(permute(X, [3 1 2]), [m 1 1]) ).2, 3));
```
One might want to take advantage of the fact that  $D$  will be symmetric. The following code first creates the indexes for the upper triangular part of D. Then it computes the upper triangular part of  $\nabla$  and finally lets the lower triangular part of  $\nabla$  be a mirror image of the upper triangular part.

```
[i \ j] = \text{find}(\text{triu}(\text{ones}(\text{m}), 1)); % Trick to get indices.
D = zeros(m, m); \qquad \qquad $ Initialise output matrix.
D(i + m*(j-1)) = sqrt(sum(abs(X(i,:) - X(j,:))).^2, 2));D(j + m*(i-1)) = D(i + m*(j-1));
```
### <span id="page-24-2"></span>**10.6 Mahalanobis distance**

The Mahalanobis distance from a vector  $\mathbf{y}_j$  to the set  $\mathcal{X} = {\mathbf{x}_1, \dots, \mathbf{x}_{n_x}}$  is the distance from  $\mathbf{y}_j$  to  $\bar{\mathbf{x}}$ , the centroid of *X*, weighted according to  $C_x$ , the variance matrix of the set *X*. I.e.,

$$
\mathbf{d}_j^2 = (\mathbf{y}_j - \bar{\mathbf{x}})' \mathbf{C_x}^{-1} (\mathbf{y}_j - \bar{\mathbf{x}})
$$

where

$$
\bar{\mathbf{x}} = \frac{1}{n_x} \sum_{i=1}^n \mathbf{x}_i \quad \text{and} \quad \mathbf{C}_{\mathbf{x}} = \frac{1}{n_x - 1} \sum_{i=1}^{n_x} (\mathbf{x}_i - \bar{\mathbf{x}}) (\mathbf{x}_i - \bar{\mathbf{x}})'
$$

Assume Y is an ny-by-p matrix containing a set of vectors and X is an nx-by-p matrix containing another set of vectors, then the Mahalanobis distance from each vector  $Y(\cdot; \cdot)$  (for  $j=1, \ldots, ny$ ) to the set of vectors in X can be calculated with

```
nx = size(X, 1); <br> % size of set in Xny = size(Y, 1); <br> % size of set in Ym = mean(X);C = cov(X);d = zeros(ny, 1);for j = 1:nyd(j) = (Y(j,:) - m) / C * (Y(j,:) - m)';
end
```
which is computed more efficiently with the following code which does some inlining of functions ([mean](http://www.mathworks.com/access/helpdesk/help/techdoc/ref/mean.shtml) and [cov](http://www.mathworks.com/access/helpdesk/help/techdoc/ref/cov.shtml)) and vectorization

```
nx = size(X, 1); <br> % size of set in Xny = size(Y, 1); <br> % size of set in Ym = sum(X, 1)/nx; <br> & centroid (mean)
Xc = X - m(ones(nx,1),:); <br> & distance to centroid of X
C = (Xc' * Xc)/(nx - 1); <br> \frac{1}{2} variance matrix
Yc = Y - m(ones(ny,1),:); % distance to centroid of X
d = sum(YC, *YC, 2)); % Mahalanobis distances
```
In the complex case, the last line has to be written as

d =  $real(sum(Yc/C.*conj(Yc), 2))$ ; % Mahalanobis distances

The call to [conj](http://www.mathworks.com/access/helpdesk/help/techdoc/ref/conj.shtml) is to make sure it also works for the complex case. The call to  $\text{real}$  $\text{real}$  $\text{real}$  is to remove "numerical noise".

The Statistics Toolbox contains the function mahal for calculating the Mahalanobis distances, but mahal computes the distances by doing an orthogonal-triangular (QR) decomposition of the matrix C. The code above returns the same as  $d = \text{mahal}(Y, X)$ .

**Special case when both matrices are identical** If Y and X are identical in the code above, the code may be simplified somewhat. The for-loop solution becomes

```
n = size(X, 1); % size of set in X
m = \text{mean}(X);C = cov(X);d = zeros(n, 1);for i = 1:nd(j) = (Y(j,:) - m) / C * (Y(j,:) - m)end
```
which is computed more efficiently with

```
n = size(x, 1);m = sum(x, 1)/n; \text{eth}(x, 1) \, \text{eth}(x, 1) \, \text{eth}(x, 1) \, \text{eth}(x, 1) \, \text{eth}(x, 1) \, \text{eth}(x, 1) \, \text{eth}(x, 1) \, \text{eth}(x, 1) \, \text{eth}(x, 1) \, \text{eth}(x, 1) \, \text{eth}(x, 1) \, \text{eth}(x, 1) \, \text{eth}(x, 1) \, 
c = x - m(\text{ones}(n,1),:); % distance to centroid of X
C = (c' * c)/(n - 1); % variance matrix
d = sum(c/C.*c, 2); \qquad \qquad % Mahalanobis distances
```
again, to make it work in the complex case, the last line must be written as

d = real(sum(c/C.\*conj(c), 2)); <br> % Mahalanobis distances

### <span id="page-25-1"></span><span id="page-25-0"></span>**11 Statistics, probability and combinatorics**

### **11.1 Discrete uniform sampling with replacement**

To generate an array X with size vector s, where X contains a random sample from the numbers  $1, \ldots, n$  use

 $X = \text{ceil}(n * \text{rand}(s))$ ;

To generate a sample from the numbers  $a_1, \ldots, b_n$  use

 $X = a + \text{floor}((b-a+1)*\text{rand}(s));$ 

#### <span id="page-26-0"></span>**11.2 Discrete weighted sampling with replacement**

Assume p is a vector of probabilities that sum up to 1. Then, to generate an array X with size vector s, where the probability of  $X(i)$  being i is  $p(i)$  use

```
m = length(p); \frac{1}{2} and \frac{1}{2} and \frac{1}{2} and \frac{1}{2} and \frac{1}{2} and \frac{1}{2} and \frac{1}{2} and \frac{1}{2} and \frac{1}{2} and \frac{1}{2} and \frac{1}{2} and \frac{1}{2} and \frac{1}{2} and \frac{1}{2} and \frac{1}{2} a
c = \text{cumsum}(p); <br> \text{SumMatrix}R = rand(s);X = ones(s);for i = 1:m-1X = X + (R > c(i));end
```
Note that the number of times through the loop depends on the number of probabilities and not the sample size, so it should be quite fast even for large samples.

### <span id="page-26-1"></span>**11.3 Discrete uniform sampling without replacement**

To generate a sample of size k from the integers  $1, \ldots, n$ , one may use

```
X = \text{randperm}(n);
x = X(1:k);
```
although that method is only practical if N is reasonably small.

#### <span id="page-26-2"></span>**11.4 Combinations**

"Combinations" is what you get when you pick k elements, without replacement, from a sample of size n, and consider the order of the elements to be irrelevant.

#### <span id="page-26-3"></span>**11.4.1 Counting combinations**

The number of ways to pick k elements, without replacement, from a sample of size n is  $\binom{n}{k}$  which is calculate with

```
c =nchoosek(n, k);
```
one may also use the definition directly

```
k = min(k, n-k); % use symmetry property
c = round(prod((n-k+1):n)./(1:k));
```
which is safer than using

```
k = min(k, n-k); % use symmetry property
c = round(prod((n-k+1):n) / prod(1:k));
```
which may overflow. Unfortunately, both n and  $k$  have to be scalars. If n and/or  $k$  are vectors, one may use the fact that

$$
\binom{n}{k} = \frac{n!}{k!(n-k)!} = \frac{\Gamma(n+1)}{\Gamma(k+1)\Gamma(n-k+1)}
$$

and calculate this in with

```
round(exp(gammaln(n+1) - gammain(k+1) - gammanln(n-k+1)))
```
where the [round](http://www.mathworks.com/access/helpdesk/help/techdoc/ref/round.shtml) is just to remove any "numerical noise" that might have been introduced by [gammaln](http://www.mathworks.com/access/helpdesk/help/techdoc/ref/gammaln.shtml) and [exp](http://www.mathworks.com/access/helpdesk/help/techdoc/ref/exp.shtml).

#### <span id="page-27-0"></span>**11.4.2 Generating combinations**

To generate a matrix with all possible combinations of n elements taken k at a time, one may use the MATLAB function [nchoosek](http://www.mathworks.com/access/helpdesk/help/techdoc/ref/nchoosek.shtml). That function is rather slow compared to the [choosenk](http://www.ee.ic.ac.uk/hp/staff/dmb/voicebox/txt/choosenk.txt) function which is a part of Mike Brookes' Voicebox (Speech recognition toolbox) whose homepage is at <http://www.ee.ic.ac.uk/hp/staff/dmb/voicebox/voicebox.html>

For the special case of generating all combinations of *n* elements taken 2 at a time, there is a neat trick

```
[x(:,2) x(:,1)] = find(tri1(ones(n), -1));
```
### <span id="page-27-2"></span><span id="page-27-1"></span>**11.5 Permutations**

#### **11.5.1 Counting permutations**

```
p = \text{prod}(n-k+1:n);
```
#### <span id="page-27-3"></span>**11.5.2 Generating permutations**

To generate a matrix with all possible permutations of n elements, one may use the function [perms](http://www.mathworks.com/access/helpdesk/help/techdoc/ref/perms.shtml). That function is rather slow compared to the [permutes](http://www.ee.ic.ac.uk/hp/staff/dmb/voicebox/txt/permutes.txt) function which is a part of Mike Brookes' Voicebox (Speech recognition toolbox) whose homepage is at <http://www.ee.ic.ac.uk/hp/staff/dmb/voicebox/voicebox.html>

### <span id="page-27-4"></span>**12 Miscellaneous**

This section contains things that don't fit anywhere else.

### <span id="page-27-5"></span>**12.1 Creating index vector from index limits**

Given two index vectors lo and hi. How does one create another index vector

```
x = [lo(1):hi(1) \; lo(2):hi(2) \; ...]
```
A straightforward for-loop solution is

```
m = length(lo); % length of input vectors
x = []; \frac{1}{3} initialize output vector
for i = 1:mx = [ x \text{ lo}(i) : \text{hi}(i) ]end
```
which unfortunately requires a lot of memory copying since a new  $x$  has to be allocated each time through the loop. A better for-loop solution is one that allocates the required space and then fills in the elements afterwards. This for-loop solution above may be several times faster than the first one

```
m = length(10); \frac{1}{2} are \frac{1}{2} are \frac{1}{2} are \frac{1}{2} are \frac{1}{2} are \frac{1}{2} are \frac{1}{2} are \frac{1}{2} are \frac{1}{2} are \frac{1}{2} are \frac{1}{2} are \frac{1}{2} are \frac{1}{2} are \frac{1}{2} are \frac{1}{2} are 
d = hi - lo + 1; % length of each "run"
n = sum(d); % length of output vector
c = cumsum(d); <br> & last index in each run
x = zeros(1, n); % initialize output vector
```
#### <sup>12</sup> MISCELLANEOUS 28

```
for i = 1:mx(c(i)-d(i)+1:c(i)) = lo(i):hi(i);end
```
Neither of the for-loop solutions above can compete with the the solution below which has no forloops. It uses [cumsum](http://www.mathworks.com/access/helpdesk/help/techdoc/ref/cumsum.shtml) rather than the [:](http://www.mathworks.com/access/helpdesk/help/techdoc/ref/colon operator.shtml) to do the incrementing in each run and may be many times faster than the for-loop solutions above.

```
m = length(10); % length of input vectors
d = hi - lo + 1; % length of each "run"
n = sum(d); % length of output vector
x = ones(1, n);x(1) = lo(1);x(1+cumsum(d(1:end-1))) = lo(2:m)-hi(1:m-1);x = \text{cumsum}(x);
```
If fails, however, if  $l \circ (i) > hi(i)$  for any i. Such a case will create an empty vector anyway, so the problem can be solved by a simple pre-processing step which removing the elements for which  $lo(i)$ >hi(i)

```
i = 10 \leq hiilo = lo(i);hi = hi(i);
```
There also exists a one-line solution which is clearly compact, but not as fast as the no-for-loop solution above

 $x = eval([['[' spring', x = eval, '']', '']')$ ;

### <span id="page-28-0"></span>**12.2 Matrix with different incremental runs**

Given a vector of positive integers

 $a = [ 3 2 4 ]$ ;

How does one create the matrix where the ith column contains the vector  $1:a(i)$  possibly padded with zeros:

 $b = [ 1 1 1 ]$ 2 2 2 3 0 3 0 0 4 ];

One way is to use a for-loop

```
n = length(a);b = zeros(max(a), n);for k = 1:nt = 1:a(k);b(t,k) = t(:);end
```
and here is a way to do it without a for-loop

[bb aa] =  $ndgrid(1:max(a), a);$  $b = bb$  .\* ( $bb \leq aa$ )

```
or the more explicit
```
 $m = max(a);$ aa =  $a(:)'$ ; aa =  $aa(ones(m, 1),:);$ bb =  $(1:m)$ '; bb =  $bb($  :, ones(length(a), 1));  $b = bb$  .\* ( $bb \leq aa$ );

To do the same, only horizontally, use

```
[aa bb] = ndgrid(a, 1:max(a));b = bb .* (bb < = aa)
```
or

```
m = max(a);aa = a(:);aa = aa; ones(m, 1));bb = 1:m;
bb = bb(ones(length(a), 1),:);
b = bb .* (bb < = aa);
```
### <span id="page-29-0"></span>**12.3 Finding indexes**

How does one find the index of the last non-zero element in each row. That is, given

 $x = [ 0 9 7 0 0 0 ]$  0 0 6 0 3 0 0 0 0 0 0 4 2 1 0 ];

how dows one obtain the vector

 $j = [3]$ 6 0 5 ];

One way is of course to use a for-loop

```
m = size(x, 1);j = zeros(m, 1);for i = 1:mk = \text{find}(x(i,:) \sim = 0);if length(k)
         j(i) = k(\text{end});
     end
  end
or
  m = size(x, 1);j = zeros(m, 1);for i = 1:mk = [ 0 \text{ find}(x(i,:) \sim= 0) ];
     j(i) = k(\text{end});
  end
```
#### <sup>12</sup> MISCELLANEOUS 30

but one may also use

 $j = sum(cumsum((x(:,end:-1:1) \sim= 0), 2) \sim= 0, 2);$ 

To find the index of the last non-zero element in each column, use

 $i = sum(cumsum((x(end:-1:1,:) \sim= 0), 1) \sim= 0, 1);$ 

### <span id="page-30-1"></span><span id="page-30-0"></span>**12.4 Run-length encoding and decoding**

#### **12.4.1 Run-length encoding**

Assuming  $x$  is a vector

x = [ 4 4 5 5 5 6 7 7 8 8 8 8 ]

and one wants to obtain the two vectors

l = [ 2 3 1 2 4 ]; % run lengths  $v = [ 4 5 6 7 8 ]$ ; % values

one can get the run length vector  $1$  by using

 $l = diff([0 find(x(1:end-1) \sim = x(2:end)) length(x) ]);$ 

and the value vector  $\nabla$  by using one of

 $v = x([ find(x(1:end-1) \sim = x(2:end)) length(x) ]);$  $v = x(logical([ x(1:end-1) \sim= x(2:end) 1 ]));$ 

These two steps can be combined into

```
i = [ find(x(1:end-1) \sim = x(2:end)) length(x) ];
l = diff([0 i ]);v = x(i);
```
#### <span id="page-30-2"></span>**12.4.2 Run-length decoding**

Given the run-length vector  $1$  and the value vector v, one may create the full vector  $x$  by using

```
i = \text{cumsum}([1 1 ]);
j = zeros(1, i(end)-1);j(i(1:end-1)) = 1;x = v(cumsum(j));
```